#### Cisco Cooperative Project

# Channel Selection for LAA with IEEE 802.11 ac

Students: Li Li Advisors: Len Cimini, Chien-Chung Shen

Aug. 14, 2015

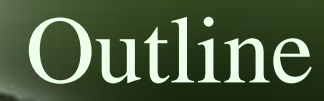

#### Review Matlab Simulation

#### Channel Selection

## Channel Bonding for LAA

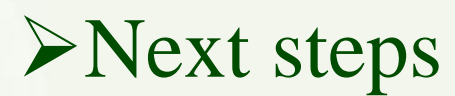

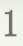

## Review Matlab Simulation (cont'd)

#### **TABLE I** SIMULATION PARAMETERS FOR WIFI.

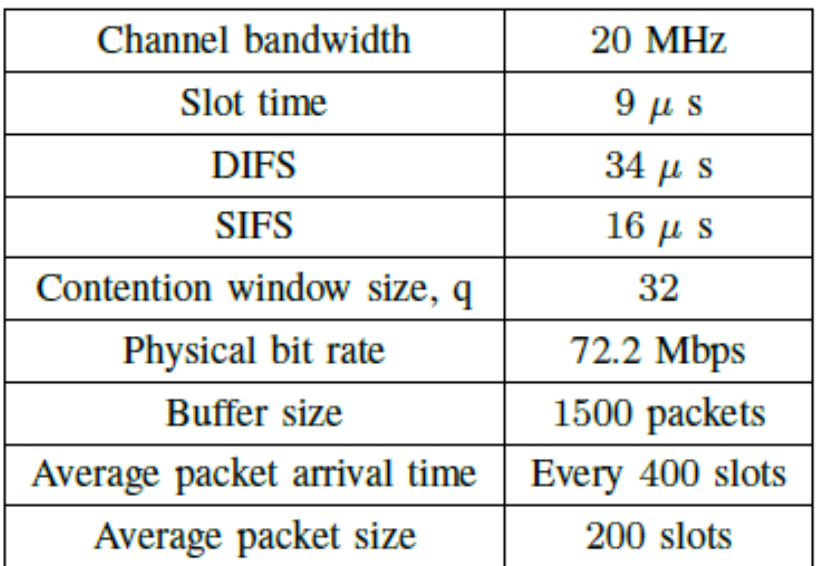

Arrival time and size: Poisson distribution Arrival time: Poisson distribution

#### **TABLE II** SIMULATION PARAMETERS FOR LAA.

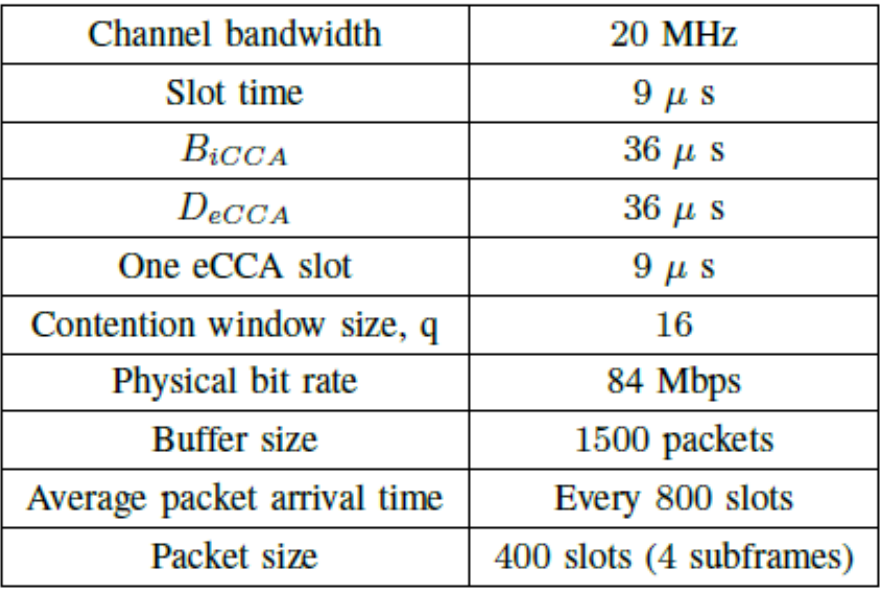

#### Review Matlab Simulation

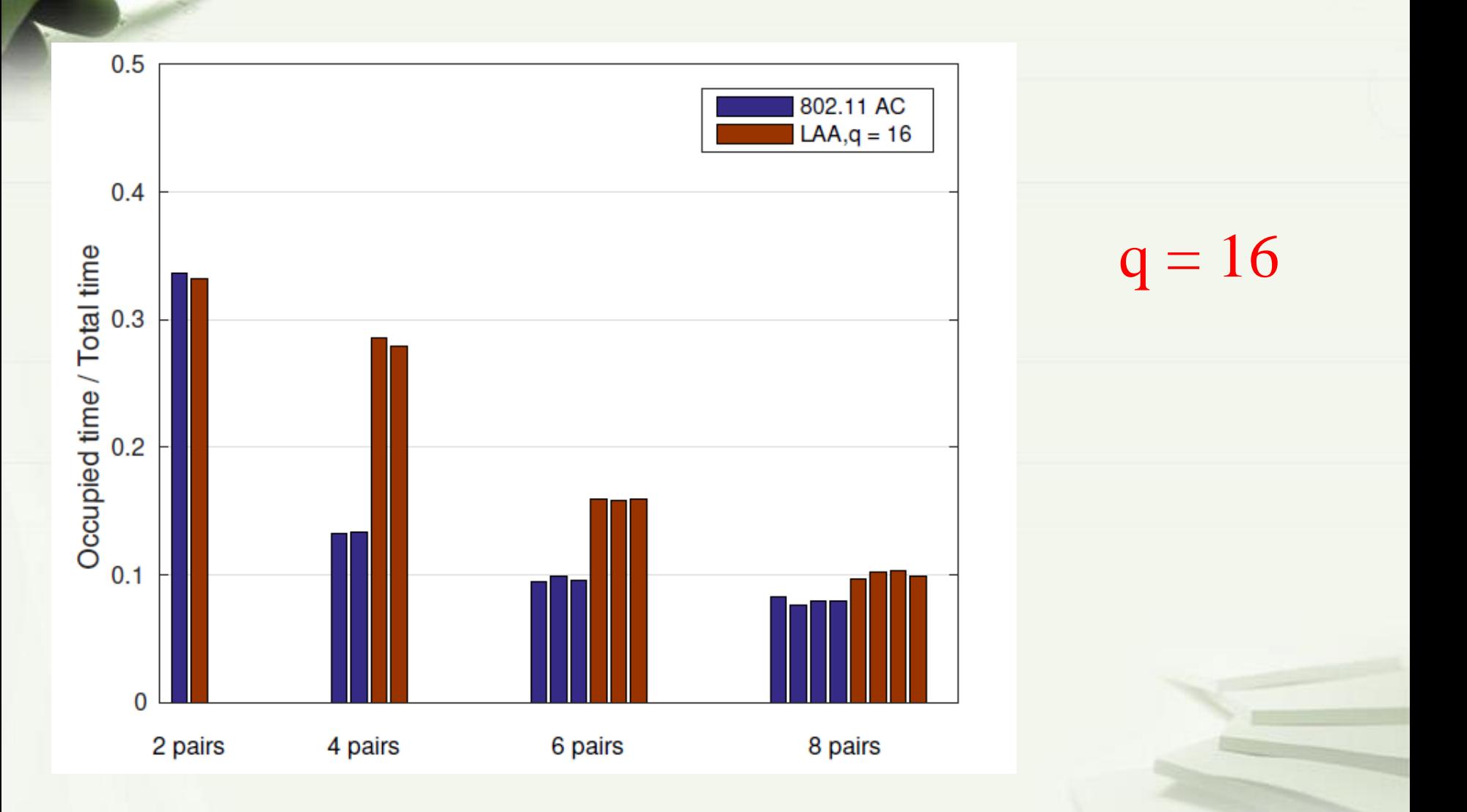

## Review Matlab Simulation (cont'd)

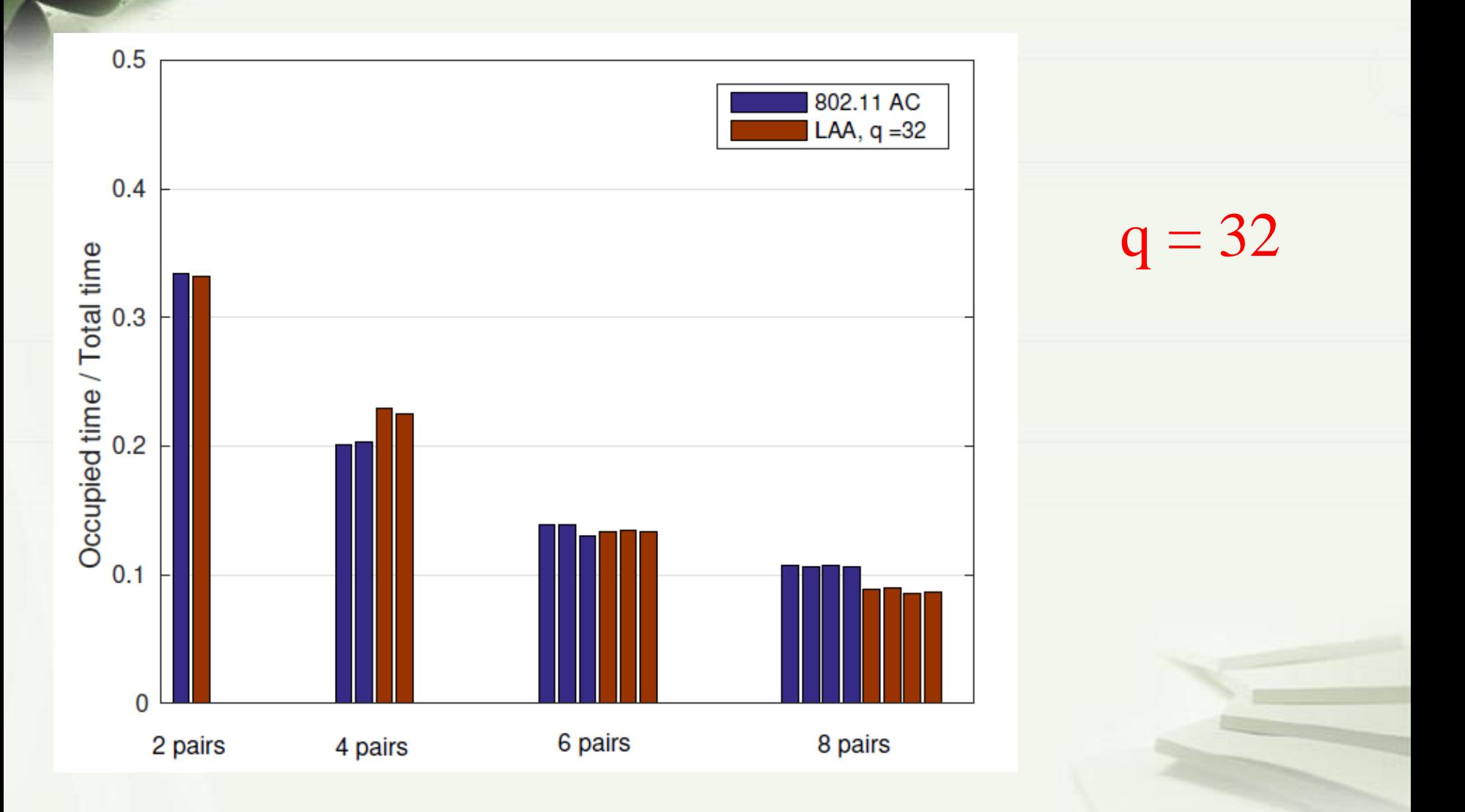

## Review Matlab Simulation (cont'd)

Different simulation setting may have different results

 $\triangleright$  [1] Update the contention window *q* between *X* and *Y* via a dynamic backoff or a semi-static backoff

As the number of pairs increases, LAA becomes less and less aggressive?

[1] *3GPP TR 36.889 V1.0.0 (2015-05)*.

### Channel Selection: Review

#### Scenario:

 $\checkmark$ One 802.11ac node with fixed primary channel

 $\sqrt{802.11}$  ac with dynamic 80/40/20 MHz (Primary channel requires to be included in any bandwidth )

 $\sqrt{4}$  subchannels

Poisson source for LAA with LBT CAT 4

 $\checkmark$  Example : one LAA node with different channel selections

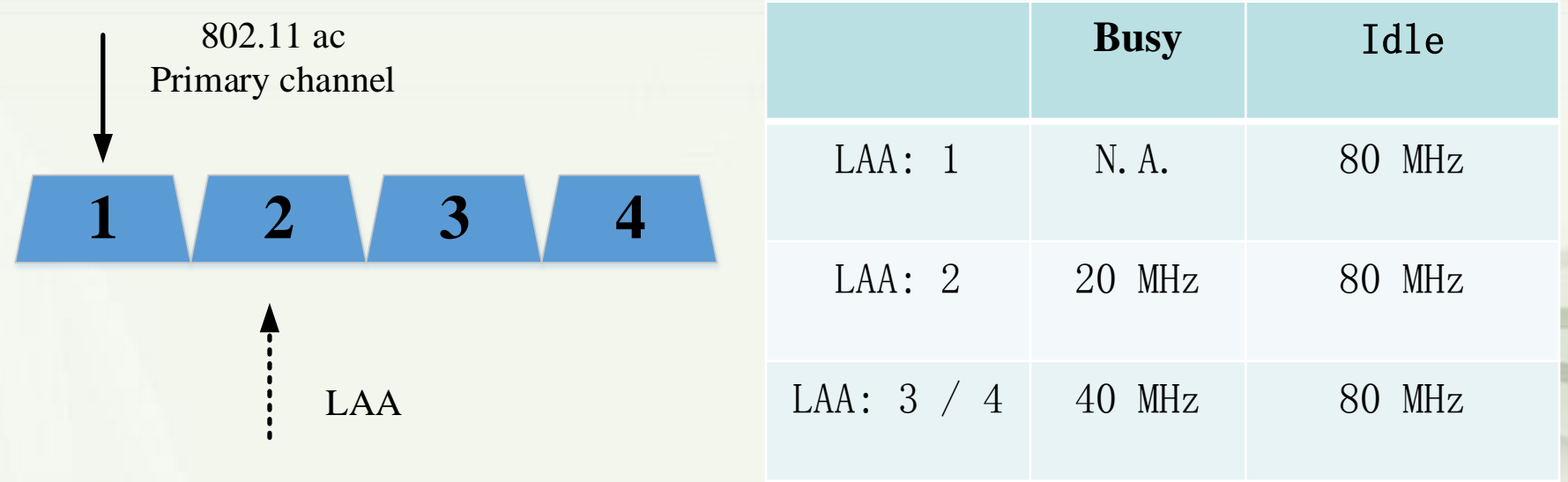

## Channel Selection: Qualcomm & Ericsson

#### **Channel Selection- Summary**

- Has to be both during initial boot up as well as dynamically during operation 1.
- Choose the cleanest channel in general 2.
- 3. If possible avoid primary channels of WiFi
- If possible avoid channels occupied by other LTE-U operators and choose channel occupied 4. by the same LTE-U operator (Forum coexistence spec 6.1.2)

[1] Qualcomm, "*LTE-U Technology and Coexistence", May 28, 2015* [2] Ericsson, *"LTE-U Coexistence", May 28, 2015.*

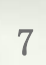

#### Channel Selection: Simulation (1)

#### Percentage of time occupation for 802.11ac

 $\checkmark$  Different number of LAA nodes with random channel selection among No. 1 - No. 4

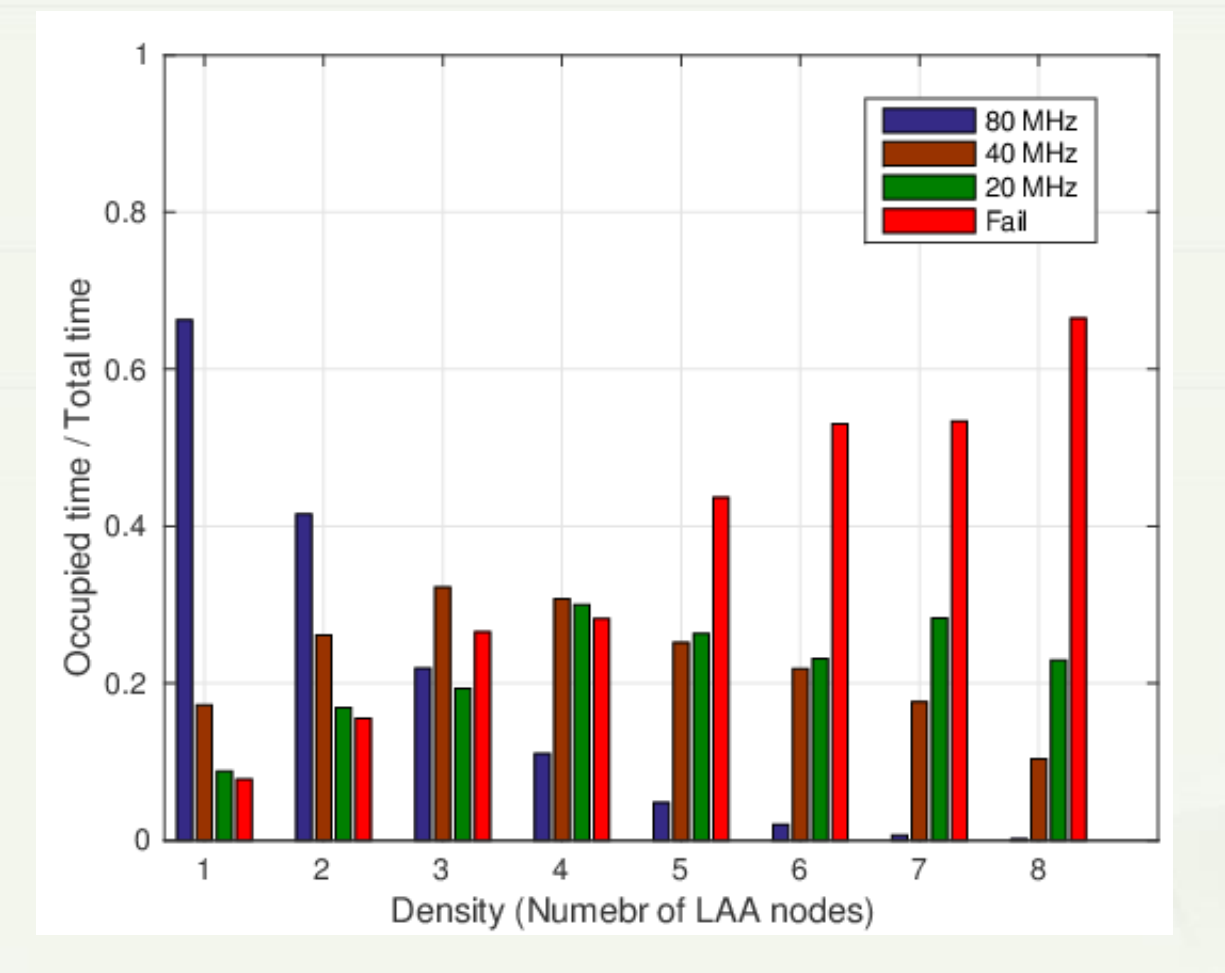

### Channel Selection: Simulation (1)

#### Effective bandwidth for 802.11ac and LAA

 Different number of LAA nodes with random channel selection among No. 1 - No. 4

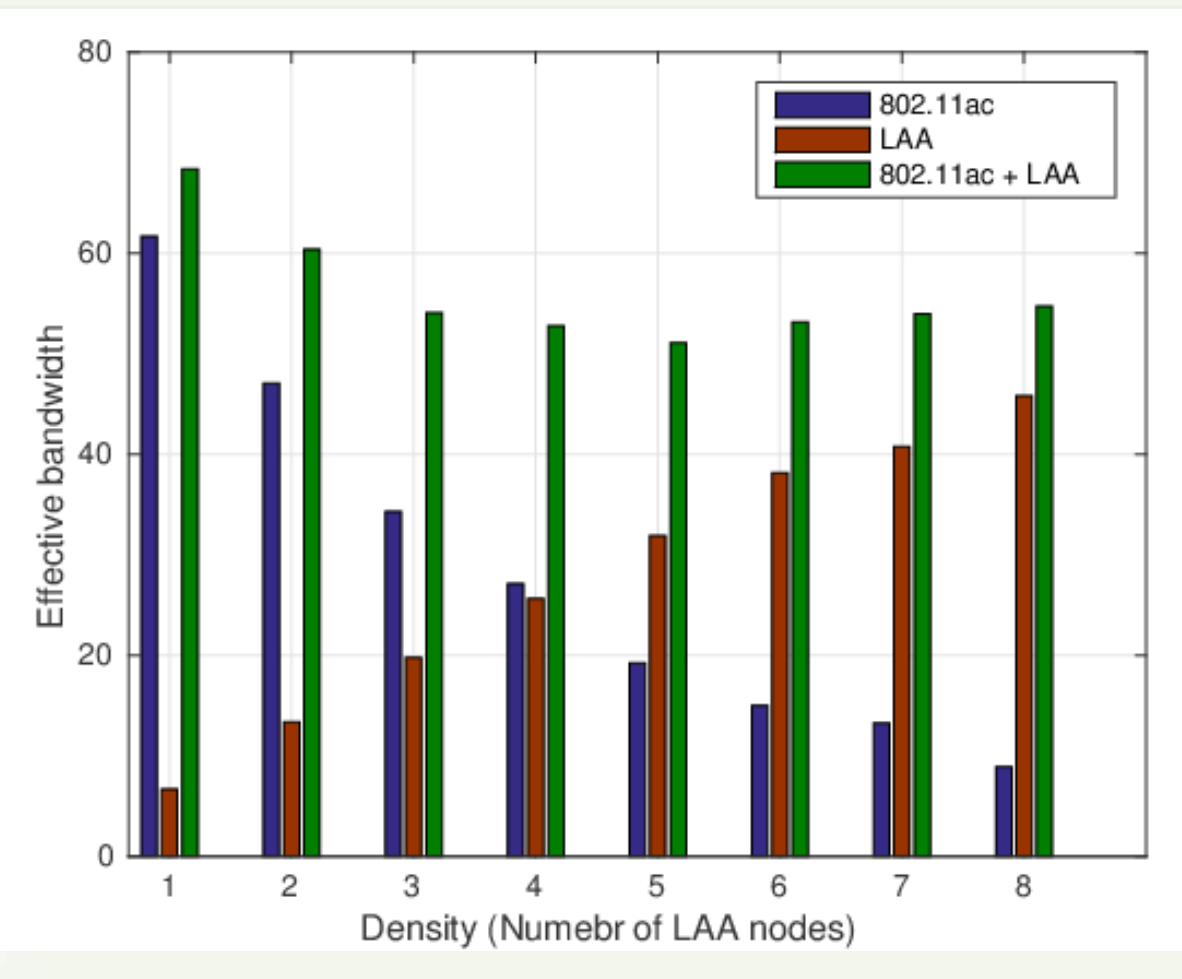

### Channel Selection: Simulation (2)

#### Percentage of time occupation for 802.11ac

 $\checkmark$  Different number of LAA nodes with random channel selection among No. 2 - No. 4 (No. 1 is the primary channel for AC )

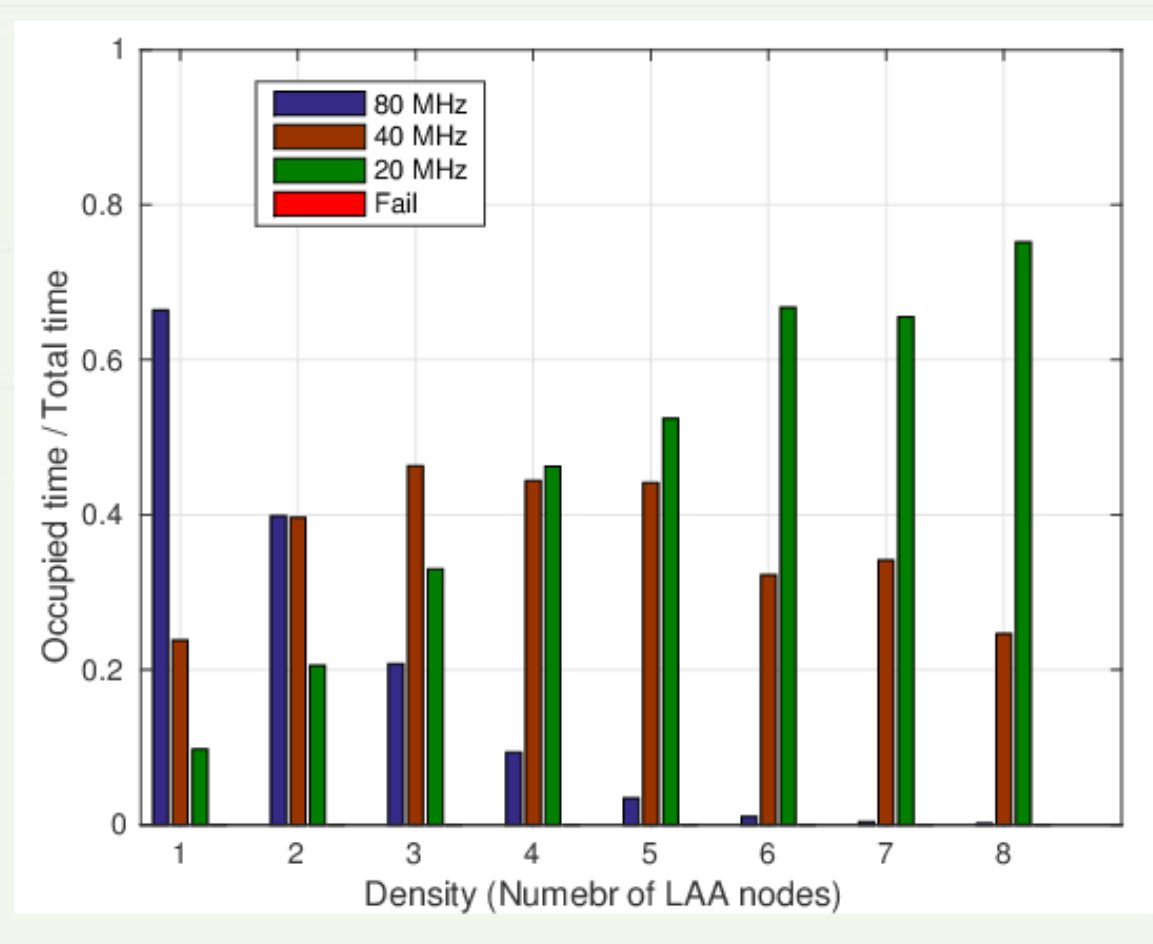

#### Channel Selection: Simulation (2)

Effective bandwidth for 802.11ac and LAA

 Different number of LAA nodes with random channel selection among No. 2 - No. 4 (No. 1 is the primary channel for AC )

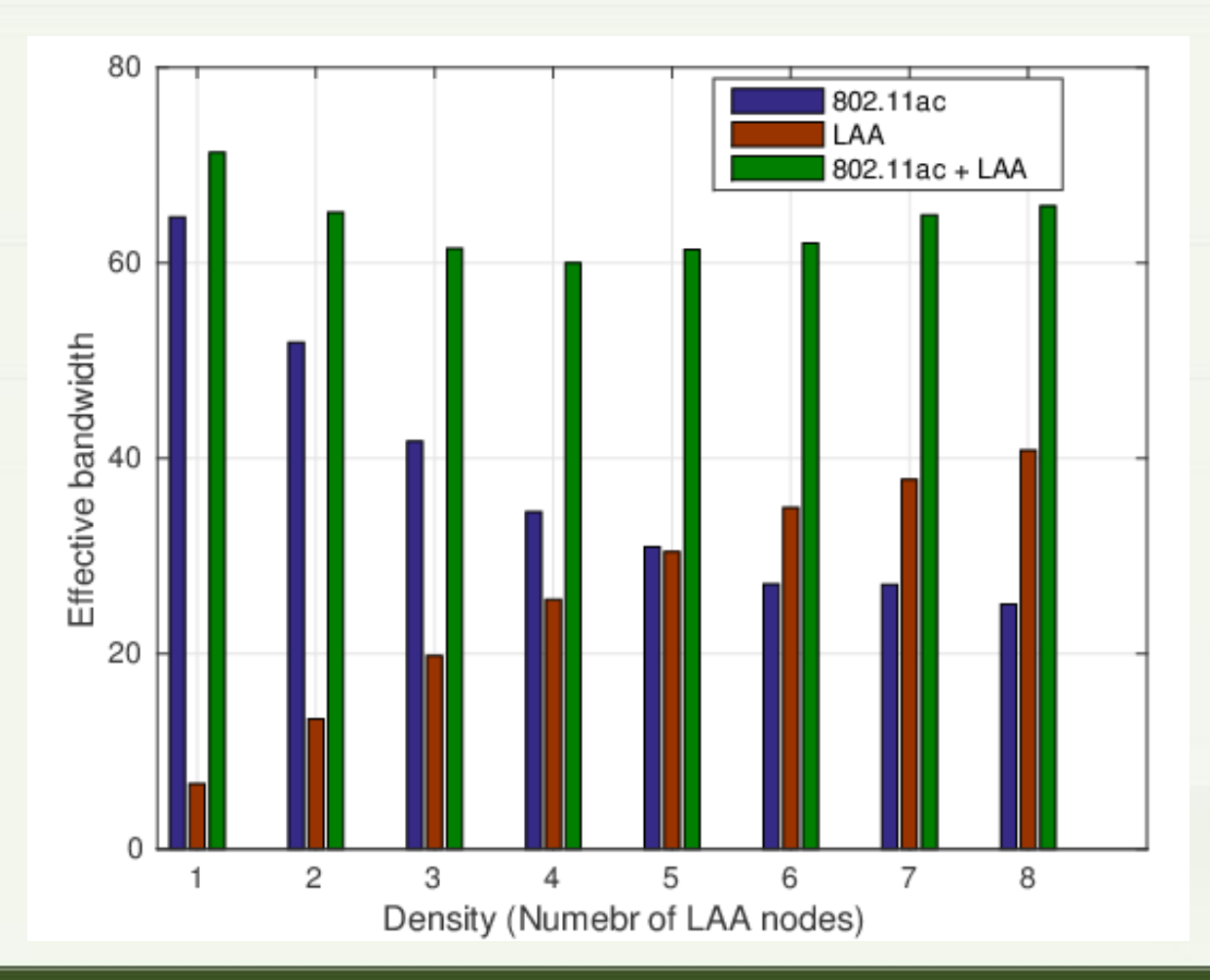

## Channel Selection: Comparison

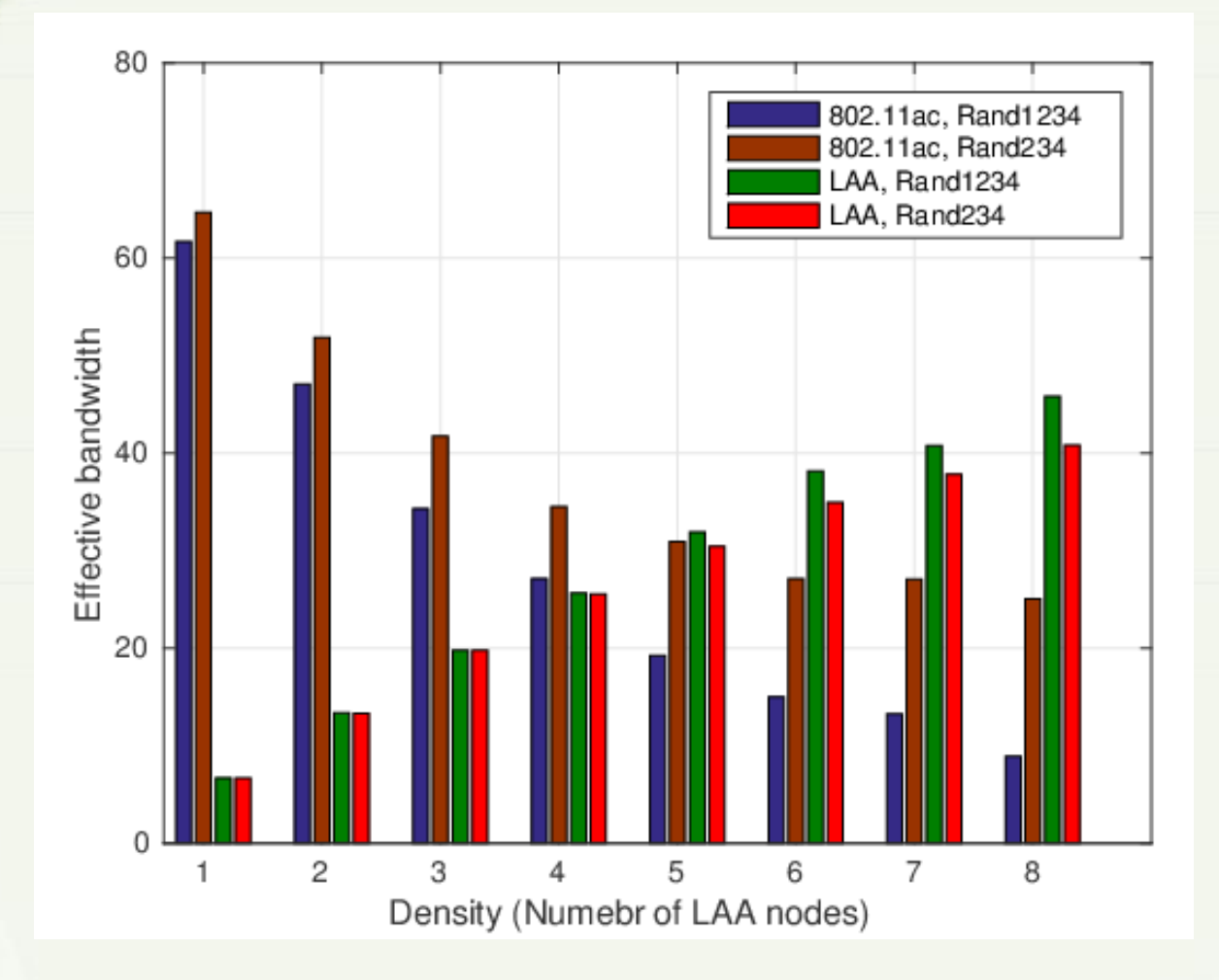

**Random selection excluding primary channel has less impact on AC** without too much loss in LAA

## Channel Bonding for LAA

#### Scenario:

 $\sqrt{}$ One 802.11ac node with dynamic 80/40/20 MHz (Primary channel) requires to be included in any bandwidth )

 $\sqrt{24}$  subchannels

 $\checkmark$  One LAA node can work in 80/40/20 MHz using carrier aggregation (can be noncontiguous) or channel bonding (same as WiFi)

 $\checkmark$  Different number of 802.11a nodes with fixed load rate of 0.5

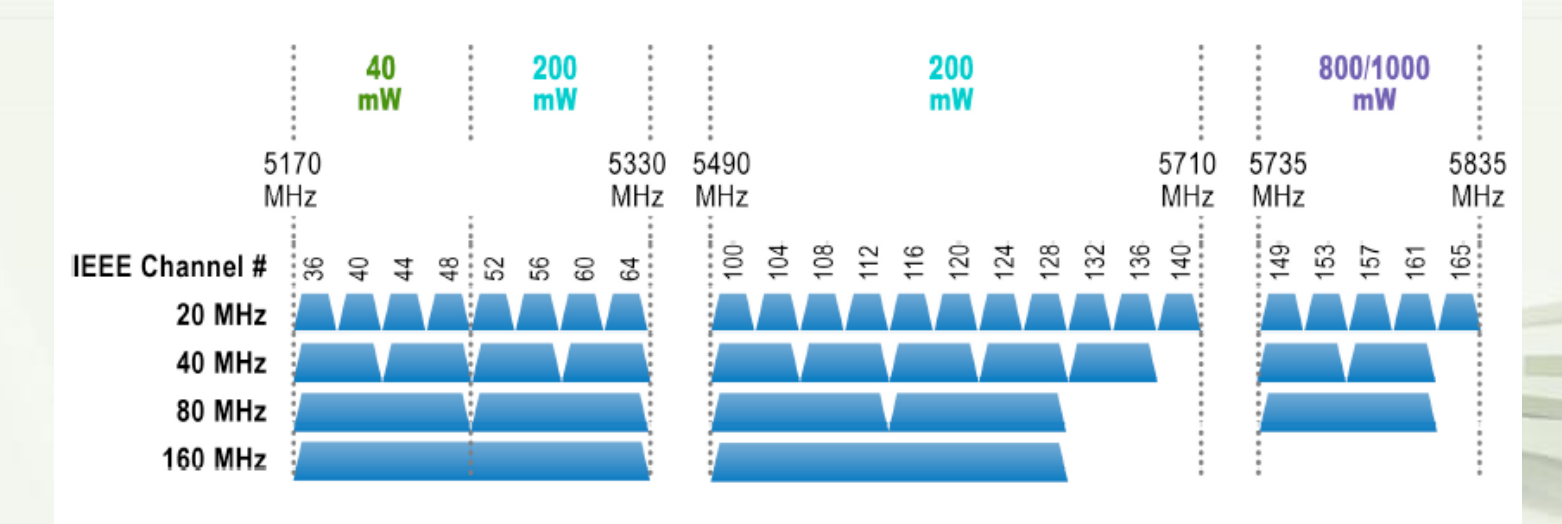

## Channel Bonding for LAA

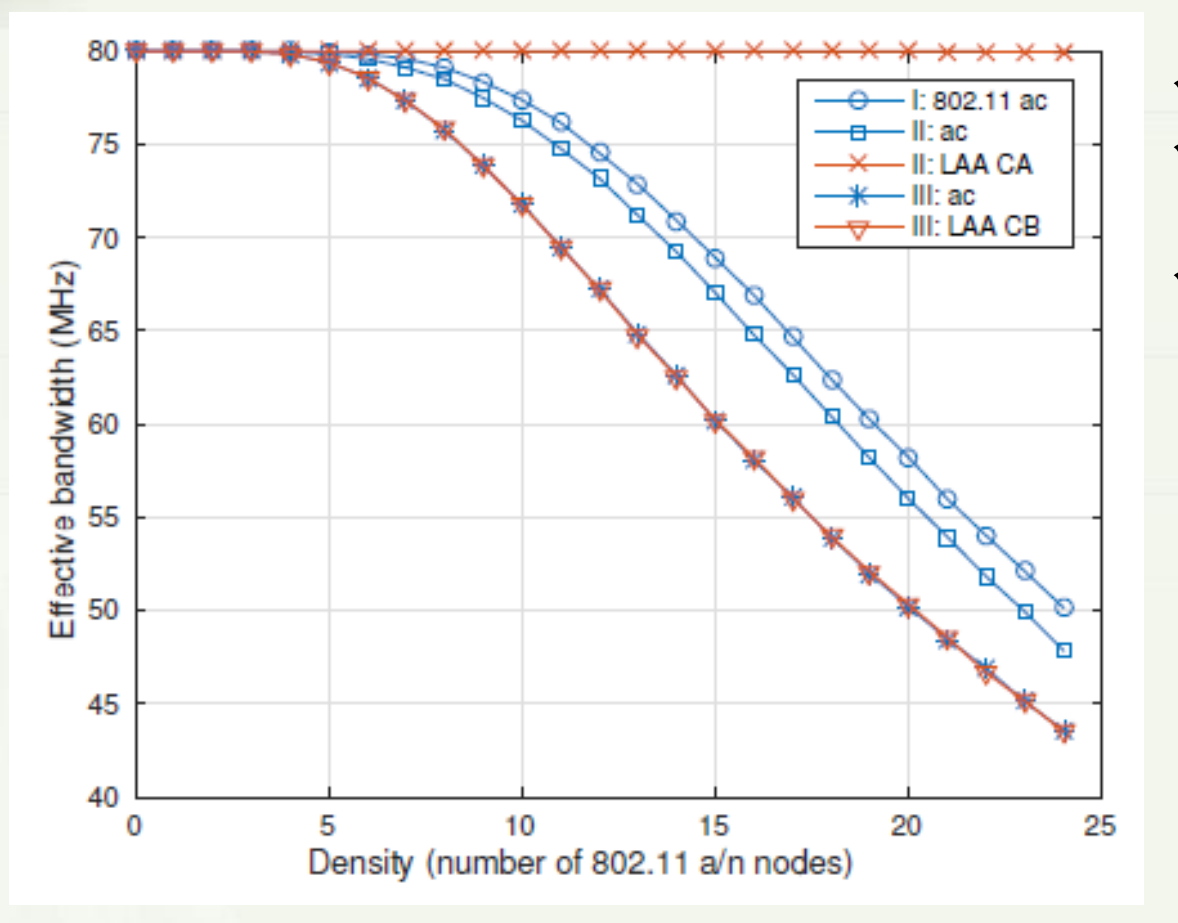

- $\checkmark$  I: only one 802.11 ac node  $\checkmark$  II: one 802.11 ac nodeand one LAA node using CA
- $\checkmark$  III: one 802.11 ac node and one LAA node using CB
- EB of 802.11ac decreases with one more LAA node
- CA is better then CB both for 802.11ac and LAA in this case (due to four more subchannels?).

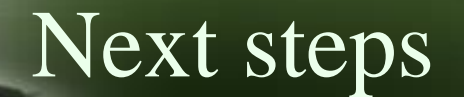

Consider different locations for 802.11ac and LAA

Propose some more efficient channel selection algorithms

Continue to study LAA with CB or CA

Consider the effect of multi-user beamforming, which leads to less interference